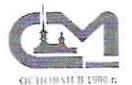

**КРЕДИТАЦИЯ** 

Федеральное агентство по техническому регулированию и метрологии Федеральное бюджетное учреждение "Государственный региональный центр стандартизации, метрологии и испытаний в г. Санкт-Петербурге и Ленинградской области" (ФБУ "Тест-С.-Петербург") Система менеджмента качества сертифицирована в соответствии с ISO 9001

Аккредитованная испытательная лаборатория пищевых продуктов, сырья и материалов (Атт. аккр. № РОСС RU.0001.21ПН87 на соответствие требований ГОСТ ИСО/МЭК 17025)

190103, город Санкт-Петербург, улица Курляндская, дом 1 тел.: +7(812)244-12-51, факс: +7(812)244-12-50 готовность протоколов лабораторных испытаний: моб. +7(921)942-12-11 e-mail: info@ailtest.spb.ru, http://www.laboratorytest.ru

Стр. 1 из 2

## ПРОТОКОЛ ЛАБОРАТОРНЫХ ИСПЫТАНИЙ № 623803 ОТ 01.10.2018

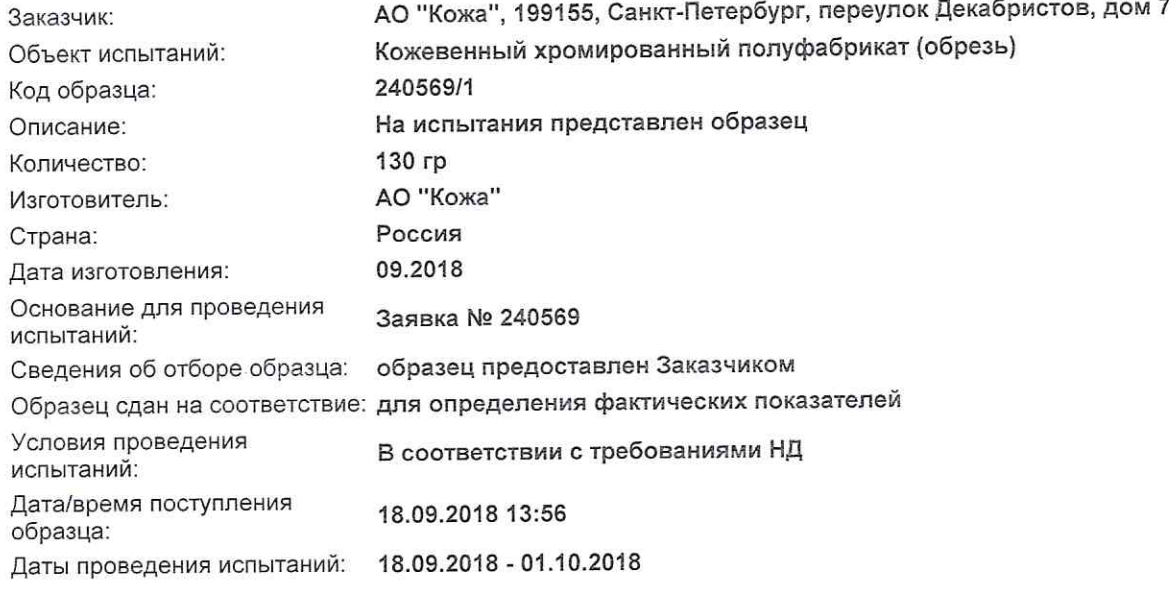

## Результаты испытаний

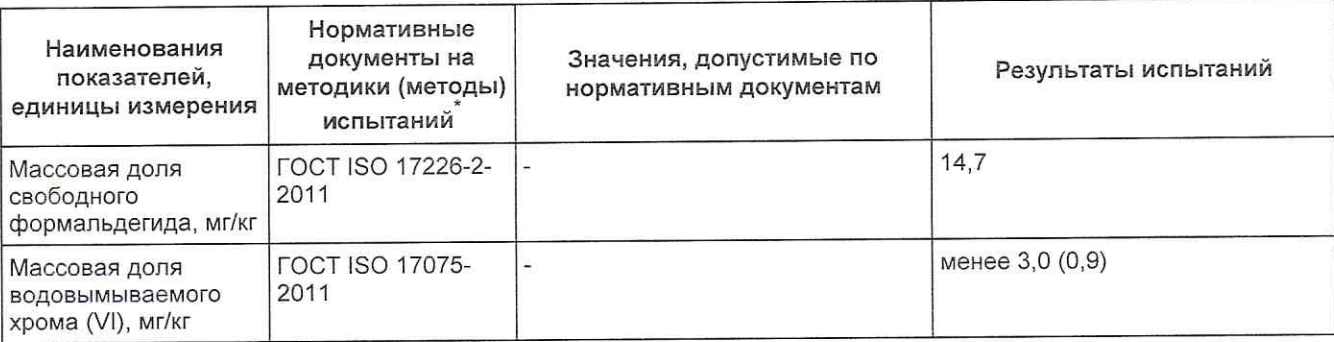

Примечание:

1. Настоящий документ не может быть частично или полностью скопирован или перепечатан без разрешения Аккредитованной испытательной лаборатории пищевых продуктов, сырья и материалов;

Результаты относятся только к образцам прошедшим испытания;

, судетеля спосотом толого испытательного оборудования, средств измерений и вспомогательного оборудования определен документами по<br>Оснащенности Аккредитованной испытательной лаборатории. Предоставляется в виде приложения  $\mathbf{3}$ требованию;

Если проба отобрана Заказчиком, за правильность отбора и за сведения по процедуре отбора Аккредитованная испытательная лаборатория  $\Delta$ пищевых продуктов, сырья и материалов ответственности не несет.

## Наименования нормативных документов на методики (методы) испытаний:

1. ГОСТ ISO 17075-2011 «Кожа. Метод определения содержания хрома (VI)»

2. ГОСТ ISO 17226-2-2011 «Кожа. Определение содержания формальдегида Фотометрический метод определения»

## ПРОТОКОЛ ЛАБОРАТОРНЫХ ИСПЫТАНИЙ № 623803 ОТ 01.10.2018

Ответственный за формирование протокола: Домбровская Е.С. .<br>Протокол утверждаю<br>∘мачальник лаборатории  $\sqrt{2}$ Полиектова Е.Л.